(1)

# Maintaining Faculty Data Infotype 9020

### **Overview**

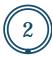

- Reviewing Faculty Data infotype
- Steps for maintaining the Faculty Data infotype
- Types of Tenure Status
- Field Definitions
- Resources

### Faculty Data-Infotype 9020

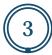

- The Faculty Data infotype stores information regarding the faculty members tenure status.
- This section is *initially* filled out on the Hiring-Faculty or Reassignment ISR.
- After the initial hiring, it will be the departments responsibility to update and maintain the Faculty Data infotype (IT9020).
- The SAP security role that is needed in order to maintain this infotype is:
  - ZRHR\_PA\_FACULTY\_ALL

### **Initial Step**

4

Access Maintain HR Master Data (PA30) - Through your SAP Easy Access Menu

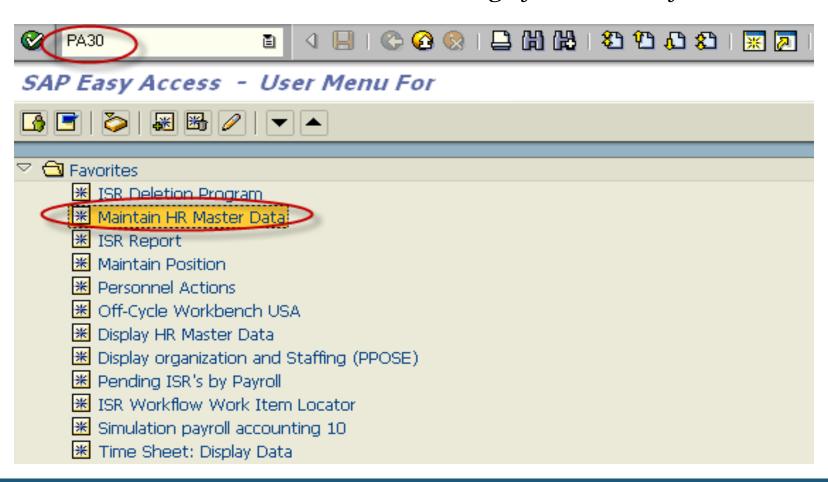

# Overview of Faculty Data Infotype (9020)

Always perform an overview of the infotype before making any edits

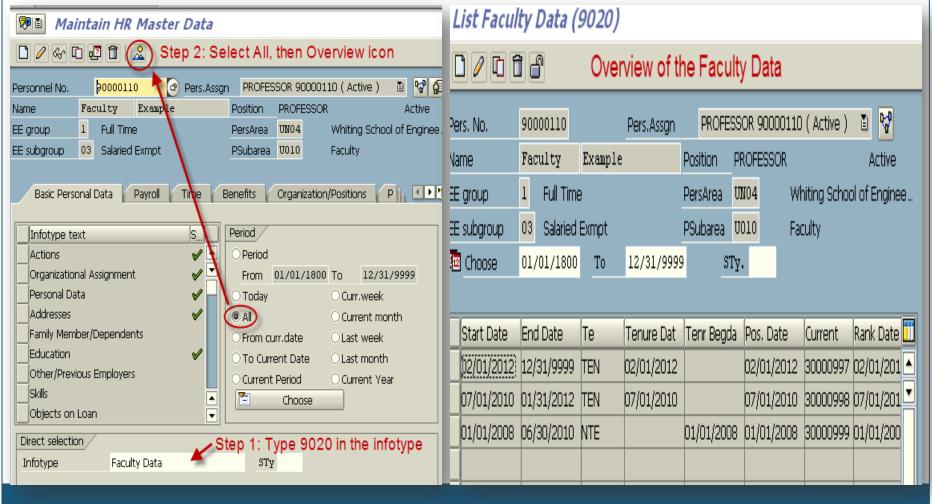

### Then decide if you need to..

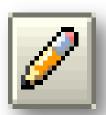

- <u>Change</u> to make a correction to an existing record.
- Note: Be sure to review the <u>effective</u> <u>dates</u> being used; if a retro date is used in error, it may overwrite/delete the previous entries that were entered.

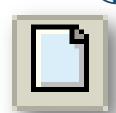

- <u>Create</u> to create a new entry and keep previous record history.
- Note: Be sure to review the effective dates being used; if a retro date is used in error, it may overwrite/delete the previous entries that were entered.

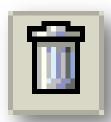

- <u>Delete</u> to delete an existing entry
- Note: Be sure to review the entry selected b/c it will be permanently deleted.

# Changing an Existing Entry

Highlight entry you want to change. Make desired changes and save.

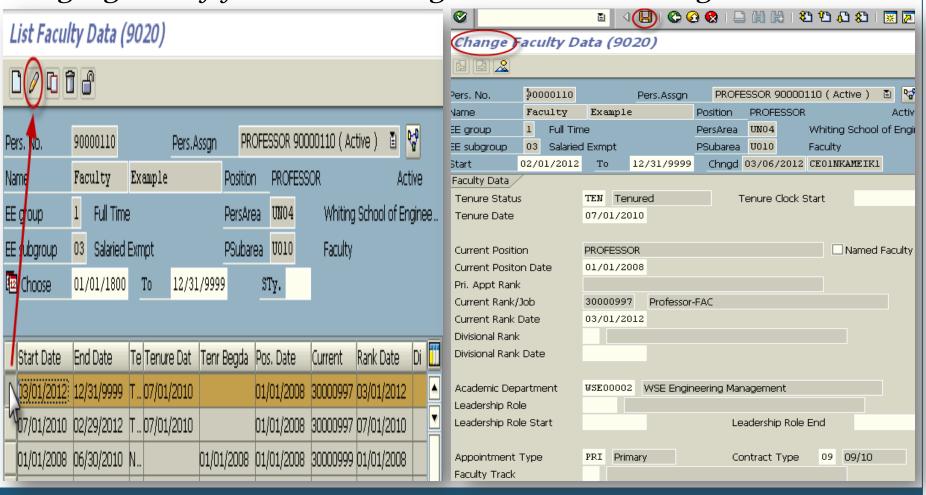

## Creating a New Entry

Select Create Icon. Fill in all required information then save.

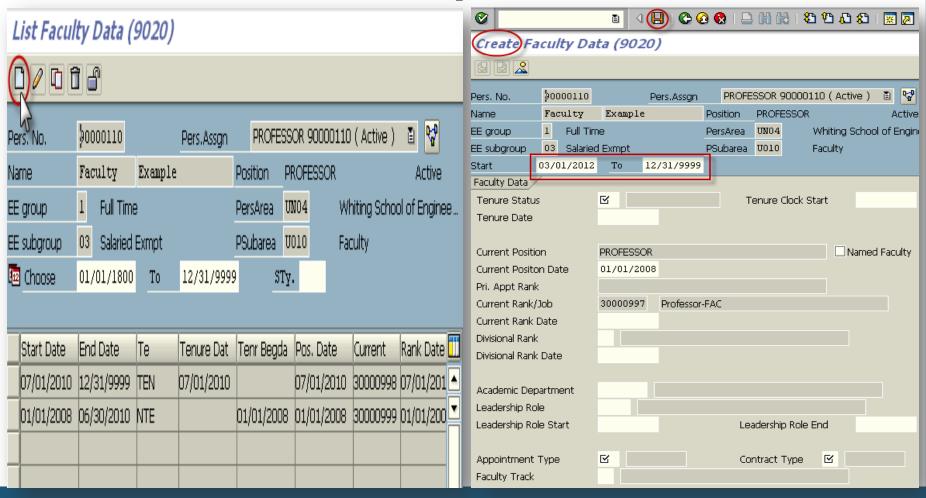

### Deleting an Entry

9

Highlight entry you want to delete. Then select delete again.

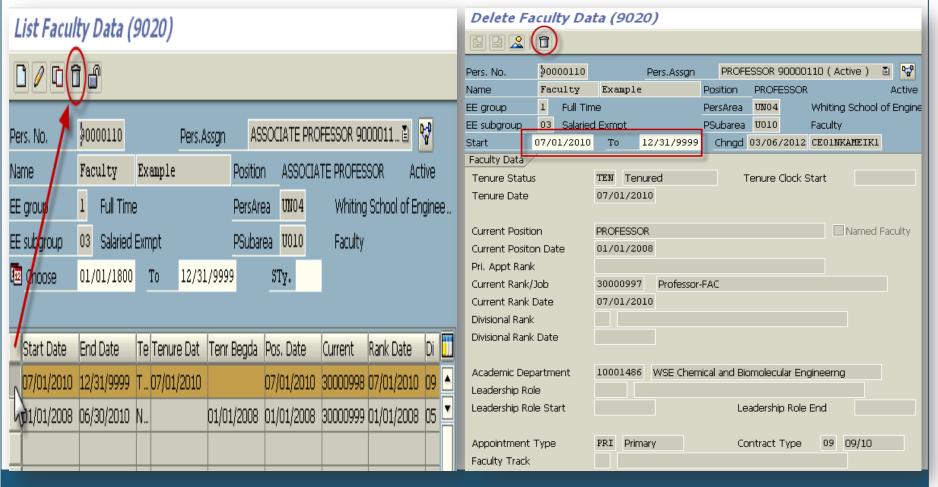

### Faculty Data Field Names in SAP

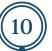

#### Tenured

#### Required Fields

- Start
- To
- Tenure Status
- Tenure Date
- Current Position Date
- Current Rank/Job (Deans/Exec Only)
- Current Rank Date
- Academic Department
- Appointment Type
- Contract Type

#### Optional Fields

- Divisional Rank
- Divisional Rank/Date
- Leadership Role
- Leadership Role Start
- Leadership Role End
- Faculty Track
- Named Faculty

#### Non Tenured

#### Required Fields

- Start
- To
- Tenure Status
- Tenure Clock Start
- Current Position Date
- Current Rank/Job (Deans/Exec Only)
- Current Rank Date
- Academic
  Department (Full
  Time Only)
- Appointment Type
- Contract Type

#### **Optional Fields**

- Divisional Rank
- Divisional Rank/Date
- Leadership Role
- Leadership Role Start
- Leadership Role End
- Faculty Track
- Named Faculty

#### Non Tenure Track

#### Required Fields

- Start
- To
- Tenure Status
- Current Position Date
- Current Rank/Job (Deans/Exec Only)
- Current Rank Date
- Academic Department (Full Time Only)
- Appointment Type
- Contract Type

#### Optional Fields

- Divisional Rank
- Divisional Rank/Date
- Leadership Role
- Leadership Role Start
- Leadership Role End
- Faculty Track
- Named Faculty

#### N/A Joint/Secondary Appts Only

#### Required Fields

- Start
- To
- Current Position Date
- Current Rank/Job (Deans/Exec Only)
- Current Rank Date
- Academic Department (Full Time Only)
- Appointment Type
- Contract Type

#### **Optional Fields**

- Leadership Role
- Leadership Role Start
- Leadership Role End
- Faculty Track
- Named Faculty

#### **Definitions:**

Tenured: Tenure status achieved; Non-Tenured: Tenure status not yet achieved; Non-Tenure Track: Position not eligible for tenure; N/A: Tenure status is not applicable

### **Field Definitions**

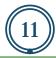

| Field Name               | Definition                                                                                                    |
|--------------------------|----------------------------------------------------------------------------------------------------|
| Start                    | The date the appointment started                                                                                                    |
| То                       | The date the appointment ended or infinity for current records.                                                                                                    |
| Tenure Status            | Current tenure status                                                                                                    |
| Tenure Clock Start       | Start date for period in which tenure must be achieved                                                                                                    |
| Tenure Date              | Date tenure received                                                                                                    |
| Current Position         | Current position title                                                                                                    |
| Current Position<br>Date | Date the current position began                                                                                                    |
| Named Faculty            | If the faculty member is in a named position then this box should be checked.                                                                                                    |
| Primary Rank             | Display only field that shows the current job assigned to the Primary Appointment. Any other appointments should have the same rank, with some exceptions.                                                                              |
| Current Rank/Job         | The current job assigned to the position. Signifies faculty rank. (i.e., Professor-FAC, Associate Professor-FAC, Assistant Professor-FAC). Note: will automatically default job code from position if the personnel subarea is faculty. |
| Current Rank Date        | Date when the faculty member was granted current rank.                                                                                                    |

### Field Definitions cont'd

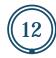

| Field Name                  | Definition                                                                                                    |
|-----------------------------|----------------------------------------------------------------------------------------------------|
| Divisional Rank             | In addition to the rank designated by the job, each school may wish to assign a rank, which is organization specific. (i.e., Homewood Professor.)                         |
| Divisional Rank<br>Date     | Date the divisional rank is granted.                                                                                                    |
| Academic<br>Department      | Department which grants the appointment. This can differ from the Org. Unit on the Organizational Assignment Infotype (IT0001). Note: required for all full time faculty. |
| Leadership Role             | The name of the Leadership Role (i.e., Chairman) in the Academic Department, School, or for the University; if applicable.                                                |
| Leadership Role<br>Start    | The date the role became effective                                                                                                    |
| Leadership Role<br>End Date | The date the role was terminated                                                                                                    |
| Appt. Type                  | Designates whether this is the primary appointment                                                                                                    |
| Contract Type               | Length of contract, the number of months worked per year. Note: does not refer to the number of months actually paid.                                                     |
| Faculty Track               | Research interest track (i.e., Education)                                                                                                    |

### Resources

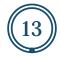

HR/Payroll Shared Services Website:

http://ssc.jhmi.edu/hr\_payroll/job\_aids.html

**Fast Facts Faculty Presentations:** 

http://www.hopkinsfastfacts.org/